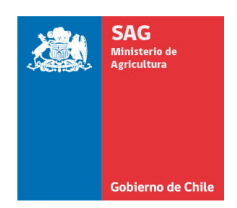

## RESOLUCIÓN EXENTA Nº:1871/2016

MODIFICA RESOLUCIÓN N°9022 DE 9 DE DICIEMBRE DE 2014, QUE AUTORIZÓ AL SEÑOR TOMAS RIVAS FUENZALIDA, LA CAPTURA DE AVES FINES CIENTÍFICOS.

Santiago, 15/ 04/ 2016

# VISTOS:

Lo solicitado por el interesado con fecha Diciembre de 2015; la Ley N° 18.755, Orgánica de este Servicio; la ley N°4.601, de Caza, modificada por la Ley N° 19.473, de 1996; el D.S. N° 5, de 1998, del Ministerio de Agricultura; la Resolución N° 2.433 del 27 de abril de 2012 del Director Nacional del Servicio Agrícola y Ganadero, modificada por la Res. Exenta N° 437, del 21 de enero de 2013.

### CONSIDERANDO:

- 1. Que el Servicio Agrícola y Ganadero autorizó mediante Resolución N°9022 de 2014, al Sr. Tomás Rivas Fuenzalida, la captura de aves con fines científicos.
- 2. Que para fines de un adecuado desarrollo del proyecto el Sr. Rivas solicita ampliar el plazo de las capturas.

## RESUELVO:

1. Modifíquese la Resolución N°9022 de 9 de diciembre de 2014, en el sentido de ampliar el plazo de las capturas hasta el 31 de diciembre de 2016.

ANOTESE Y TRANSCRIBASE

#### JOSÉ ROBERTO ROJAS CORNEJO JEFE DIVISIÓN PROTECCIÓN DE LOS RECURSOS NATURALES RENOVABLES

#### Anexos

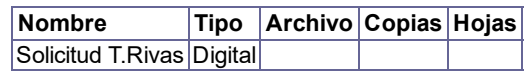

# RAF/MAV

Distribución:

- Marcela Soledad Cespedes Moya Secretaria Subdepto. de Vida Silvestre Or.OC
- Héctor Marcos Marilao Pizarro Director Regional (S) Región del Maule Servicio Agrícola y Ganadero -Or.VII
- · Edgardo Adonis Bustamante Gonzalez Director Regional (S) Región de Los Lagos Servicio Agrícola y Ganadero - Or.X
- Roberto Carlos Ferrada Ferrada Director Regional (S) Región del Bio-Bio Servicio Agrícola y Ganadero - Or. VIII
- Eduardo Jorge Figueroa Goycolea Director Regional (TyP) Servicio Agrícola y Ganadero Región de La Araucanía - Or.IX
- Jorge Octavio Oltra Comte Director Regional SAG Dirección Regional de Los Rios Or.Lros
- Tomás Rivas Fuenzalida

División Protección de los Recursos Naturales Renovables Paseo Bulnes N° 140

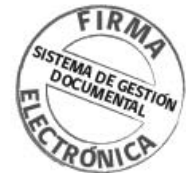

El presente documento ha sido suscrito por medio de En electrónica avanzada en los términos de la Ley<br>19.799 (Sobre Documentos Electrónicos, Firma<br>Electrónica y Servicios de Certificación de dicha Firma), siendo válido de la misma manera y produciendo los<br>mismos efectos que los expedidos por escrito y en soporte de papel, con firma convencional.